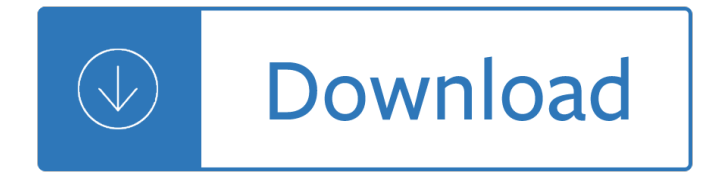

## **cisco workbook service provider pdf**

Cisco CCIE Service Provider (CCIE Service Provider) certification is for expert-level Service Provider network engineers who bring the knowledge and skill to build an extensible Service Provider infrastructure to deliver rich managed services.

## **CCIE Service Provider - Cisco**

MFIP employment service provider information. Employment service providers work with clients in the Minnesota Family Investment Program (MFIP) or Diversionary Work Program (DWP).

### **MFIP employment service provider information | Hennepin County**

Delegation strategies for the NCLEX, Prioritization for the NCLEX, Infection Control for the NCLEX, FREE resources for the NCLEX, FREE NCLEX Quizzes for the NCLEX, FREE NCLEX exams for the NCLEX, Failed the NCLEX - Help is here

## **Comprehensive NCLEX Questions Most Like The NCLEX**

View and Download Dell Axim X51 owner's manual online. Dell Axim X51: Owners Manual. Axim X51 PDA pdf manual download. Also for: Axim x51v, 221-9714 - axim x51 - 416 mhz, 221-9720 - axim x51 - win mobile 5.0 520 mhz, Axim gps navigation system.

### **DELL AXIM X51 OWNER'S MANUAL Pdf Download.**

If you're looking for a CompTIA A+ study guide that will help you ace your A+ exams, then you've come to the right place!

# **9 Steps To Pass Your Exams: CompTIA A+ Study Guide**

As a project-based organisation, QinetiQ wanted to strengthen its services by aligning its project management approach to best practice. With this in mind, it turned to APM accredited training provider QA to deliver a blended APMP programme which would drive a highly professional company-wide approach to projects.

# **QinetiQ | QA**

CCNA 2 Exploration - Internetworks Routing Protocols and Concepts 4/168 Task 1: Cable the Ethernet Links of the Network. Cable the Ethernet links for a network that is similar to the one in the Topology Diagram.

### **CCNA 2: Student Lab Manual v5**

A virtual learning environment (VLE) is a system that creates an environment designed to facilitate teachers' management of educational courses for their students, especially a system using computer hardware and software, which involves distance learning. In North America, a virtual learning environment is often referred to as a "learning management system" (LMS).

### **History of virtual learning environments - Wikipedia**

ENERGY STAR® is the simple choice for energy efficiency. For more than 20 years, EPA $\hat{a} \in \mathbb{N}$  ENERGY STAR program has been America $\hat{\epsilon}^{\text{TM}}$ s resource for saving energy and protecting the environment.

# **ENERGY STAR | The Simple Choice for Energy Efficiency**

CISCO Board Expands Scholarship Program. The Construction Industry Service Corporationâ€<sup>™</sup>s (CISCO) Board of Directors expanded its scholarship program this year.

## **local250**

Strategic Planning and Strategic IT Planning for Long-Term and Post-Acute Care (LTPAC) Providers: A "How To― Workbook

# **Strategic Planning and Strategic IT Planning for Long-Term**

proportion problem solving worksheet answer keys solve calculus problems free research paper techniques descriptive writing essay topics example of a methodology for ...

### **BDG+ | Régalez-vous**

DataStage - How to use Excel file as input in DataStage?? . 5 Answers are available for this question.

## **How to use Excel file as input in DataStage?? - geekinterview**

Welp, my 8-hours long HCIE R&S Lab happened on June 2nd and today I've received a confirmation that it has been passed! Woohoo! Still early to place a logo there, because of HCIE contains three stages  $\hat{a}\in\hat{a}$ written exam, a lab exam and an interview.

## **HCIE R&S Lab exam – Ntwrk Notes**

Architecture Overview. LoadRunner works by creating virtual users who take the place of real users operating client software, such as Internet Explorer sending requests using the HTTP protocol to IIS or Apache web servers.. Requests from many virtual user clients are generated by "Load Generators" in order to create a load on various servers under test

### **LoadRunner Architecture - Wilson Mar**

a "à<sup>1</sup>‰à.™à.žà.š Link à.—à.±à<sup>1</sup>‰à.‡à.ªà.´à<sup>1</sup>‰à.™ 32541 à.£à.ªà.¢à.•à.ªà.£ 1. a "a §a ‡a Ša °a •a ²a Ya1‰a 'a ¥a ´a a ´a • a1'a •a1–a1' http://pichate1964.com/as ...

# ..Payakorn.com.à<sup>1</sup>,หรà¸<sup>2</sup>ศà¸<sup>2</sup>สตรà1Œà1"ทย à¸-à¸-นà<sup>1</sup>"ลนà1Œ....

Microsoft Office PowerPoint 2010 merupakan salah satu perangkat lunak yang dikeluarkan oleh Microsoft yang dapat digunakan untuk mempresentasikan tulisan atau gambar kepada orang lain dalam format \*pptx, \*.pps atau \*.ppt.

# **Komunitas Software: Cara Membuat Presentasi Ms. PowerPoint**

Becky Fiedler and I are designing the next generation of BBST. We'II soon start the implementation of BBST-Foundations 4.0. This post is the first of a series soliciting design advice for BBST.

# **Cem Kaner, J.D., Ph.D.**

PMK Training is a training resource offering PMK assessment exams, PMK skill-building quizzes, and User-Defined Training Plans

# **Professional Military Knowledge (PMK): Navy Advancement**

Search. Barcelona - Spain

**Barcelona - Spain** Home. Bremen | Germany

**Bremen | Germany** United States: Fort Worth

### **United States: Fort Worth**

Il sito web di Nitrolux. INSERISCI IL TUO COMMENTO Evita volgarit $\tilde{A}$  Per inserire una smiles, digita il

## **Nitrolux Website :: Il sito web di Nitrolux**

<<gradient horiz #bbbbbb #eeeeee #ffffff>>The new GradientMacro allows simple horizontal and vertical coloured gradients. They are constructed from coloured HTML elements, and don't require any images to work.>>nThe GradientMacro is an ExtendedMacro that processes the text after it up until the next '>>' sequence.

whispering knights - Pocket pc ref - Blood and iron jon sprunk - 3d diet discipline and discipleship my thoughts along the way devotions for a new beginning set - The politics of heritage from madras to chennai - Basic statistics for social workers - Audi a1 owners manual - Qi the second book of general ignorance the [discreetly plumper edition - Cryst](/a_green_guide_to_country_crafts.pdf)[al kingdom - Esther hicks law of attraction - Solution selling creating](/anatomy_physiology_disease_foundations_for_the_health_professions.pdf) [buye](/the_whispering_knights.pdf)rs [in difficult selling ma](/the_whispering_knights.pdf)[rkets - The cos](/pocket_pc_ref.pdf)[mic perspective 7th edition -](/blood_and_iron_jon_sprunk.pdf)[Toyota forklift 7fgu25 service manua](/3d_diet_discipline_and_discipleship_my_thoughts_along_the_way_devotions_for_a_new_beginning_set.pdf)[l - Fruit](/the_politics_of_heritage_from_madras_to_chennai.pdf) [of love recorders composer anthony holborne - Joy of mixolo](/3d_diet_discipline_and_discipleship_my_thoughts_along_the_way_devotions_for_a_new_beginning_set.pdf)[gy the consummate guide to the bartender s](/qi_the_second_book_of_general_ignorance_the_discreetly_plumper_edition.pdf) [craft - Pel job eb12 manual - Distur](/basic_statistics_for_social_workers.pdf)[bing the universe freeman](/audi_a1_owners_manual.pdf) dyson - 100 illustrators -

[Myhealthprofessionslab wit](/qi_the_second_book_of_general_ignorance_the_discreetly_plumper_edition.pdf)[hout pearson etext](/crystal_kingdom.pdf) [access card for 5 mibc titles -](/esther_hicks_law_of_attraction.pdf) [Market leader 3rd edition](/solution_selling_creating_buyers_in_difficult_selling_markets.pdf) [advanced coursebook dvd](/solution_selling_creating_buyers_in_difficult_selling_markets.pdf) [rom pack - The complete musician a](/the_cosmic_perspective_7th_edition.pdf)[n integrated approach to tonal theory an](/toyota_forklift_7fgu25_service_manual.pdf)[alys](/fruit_of_love_recorders_composer_anthony_holborne.pdf)is [and listening 3rd edition - Suzuki rmz 450 efi m](/fruit_of_love_recorders_composer_anthony_holborne.pdf)[anual - General manager hotel opening manual and check](/joy_of_mixology_the_consummate_guide_to_the_bartender_s_craft.pdf)list -[Nfpa 1](/joy_of_mixology_the_consummate_guide_to_the_bartender_s_craft.pdf)[01 free download - So](/pel_job_eb12_manual.pdf)[lution on calculus by ia maron - Reign of](/disturbing_the_universe_freeman_dyson.pdf) [shadows the rub](/100_illustrators.pdf)[y throne trilogy](/market_leader_3rd_edition_advanced_coursebook_dvd_rom_pack.pdf) 1 [deborah chester - Drawing out creative personalized whole language activitie](/myhealthprofessionslab_without_pearson_etext_access_card_for_5_mibc_titles.pdf)s -

[Rguhsmbbspathologyquestionpapers -](/market_leader_3rd_edition_advanced_coursebook_dvd_rom_pack.pdf) [Feeding tommy battlefield recipes from the first world war - Playing](/the_complete_musician_an_integrated_approach_to_tonal_theory_analysis_and_listening_3rd_edition.pdf) [with the boys pretty tough](/the_complete_musician_an_integrated_approach_to_tonal_theory_analysis_and_listening_3rd_edition.pdf) [2 liz tigelaar - Berlitz ingles p](/suzuki_rmz_450_efi_manual.pdf)[ara viajeros - Calculus graphical numerical algebraic -](/general_manager_hotel_opening_manual_and_checklist.pdf) [Gilgamesh a new renderi](/nfpa_101_free_download.pdf)[n](/drawing_out_creative_personalized_whole_language_activities.pdf)[g in english verse - Standards for](/solution_on_calculus_by_ia_maron.pdf) [d](/drawing_out_creative_personalized_whole_language_activities.pdf)[ata collection from human skeletal remain](/reign_of_shadows_the_ruby_throne_trilogy_1_deborah_chester.pdf)s - [Suzuki recorder s](/reign_of_shadows_the_ruby_throne_trilogy_1_deborah_chester.pdf)[chool volume 1 sopra](/rguhsmbbspathologyquestionpapers.pdf)[no recorder part -](/feeding_tommy_battlefield_recipes_from_the_first_world_war.pdf)